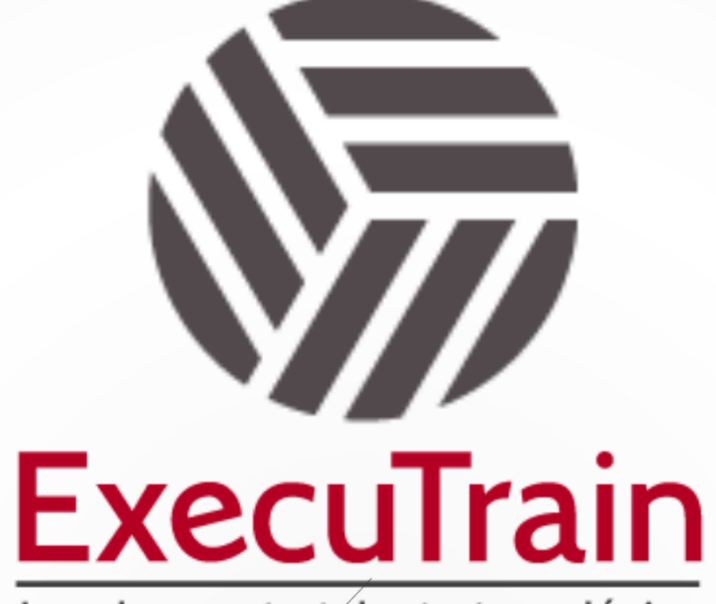

Impulsamos tu talento tecnológico

 $\blacksquare$ 

 $\bullet$ 

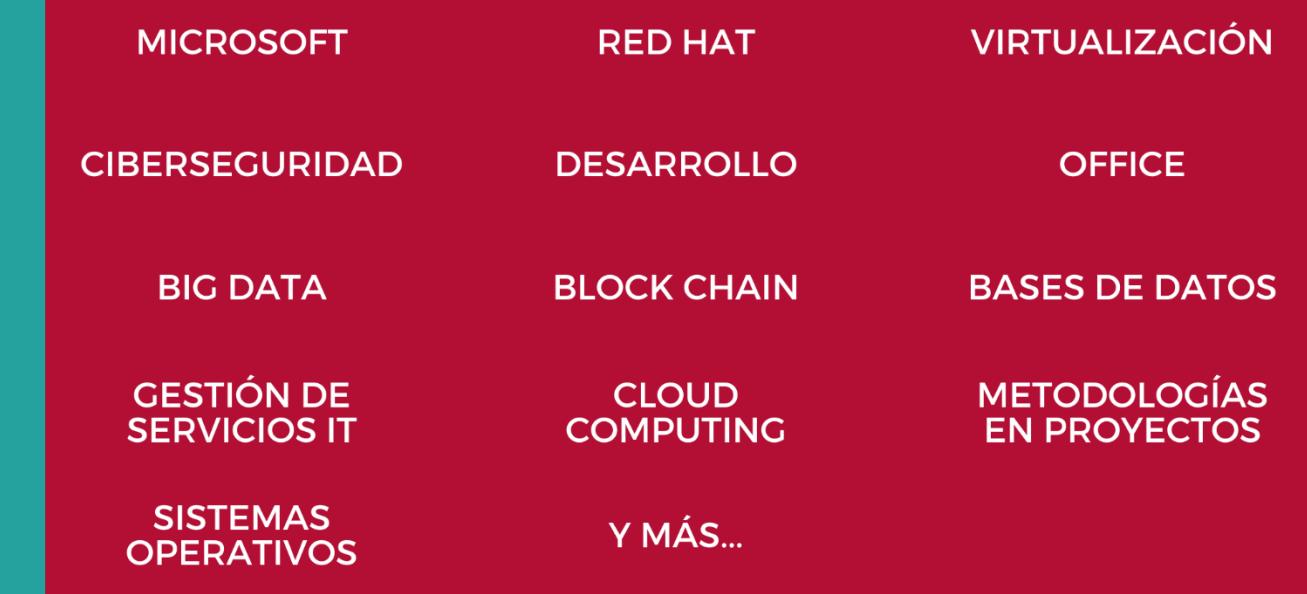

# www.executrain.com.mx

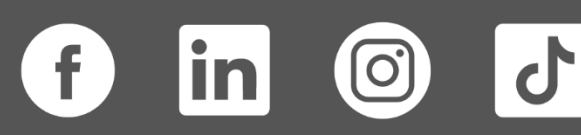

# **¿Por qué ExecuTrain?**

ExecuTrain es un proveedor de entrenamiento corporativo a nivel internacional y líder mundial en la capacitación empresarial. Contamos con más de 30 años de Experiencia y con más de 75 mil personas capacitadas a nivel Nacional.

Te guiamos en la definición de tus requerimientos de capacitación, en las diferentes etapas:

- ✓ Detección de necesidades, evaluación de conocimientos, plan de capacitación y seguimiento posterior para elegir el plan de capacitación como tú lo necesitas.
- ✓ El **más amplio catálogo de cursos**, desde un nivel básico hasta los niveles de conocimientos más especializados.
- ✓ En ExecuTrain el material y la **metodología están diseñados por expertos en aprendizaje humano**. Lo que te garantiza un mejor conocimiento en menor tiempo.
- ✓ Tú puedes confiar y estar seguro del aprendizaje porque nuestro **staff de instructores es de primer nivel**, algunos de los cuales son consultores en reconocidas empresas.
- ✓ No pierdas tu tiempo, los cursos están diseñados para un aprendizaje práctico.

**Nuestro compromiso es que tú aprendas, si no quedas satisfecho con los resultados del programa, podrás volver a tomar los cursos hasta tu entera satisfacción o la devolución de tu dinero**.

# **Modalidad de Servicio**

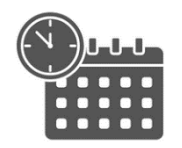

Cursos en Fecha Calendario

Súmate a nuestros grupos en fechas públicas.

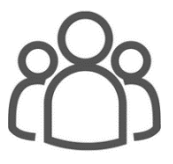

Cursos Privados

On site, en nuestras instalaciones o en línea con instructor en vivo.

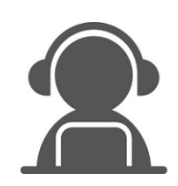

Autoestudio con soporte de instructor

Cursos en modalidad autoestudio, con acceso 24/7 a la plataforma de estudio, con soporte de instructor y foros de ayuda

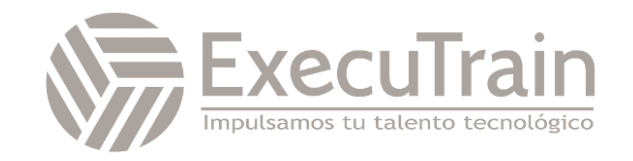

# **AZ-104 / Microsoft Azure Administrador**

Este curso enseña a los profesionales de TI cómo administrar sus suscripciones de Azure, proteger identidades, administrar la infraestructura, configurar redes virtuales, conectar Azure y sitios locales, administrar el tráfico de red, implementar soluciones de almacenamiento, crear y escalar máquinas virtuales, implementar aplicaciones web y contenedores, haga copias de seguridad y comparta datos, y monitoree su solución.

# **Perfil del Público**

Este curso es para administradores de Azure. El administrador de Azure implementa, administra y supervisa las redes de identidad, gobierno, almacenamiento, informática y virtual en un entorno de nube. El administrador de Azure aprovisionará, dimensionará, supervisará y ajustará los recursos según corresponda.

#### **Rol de trabajo: Administrador Preparación para el examen: AZ-104**

# **Requisitos Previos**

Los administradores de éxito de Azure inician este rol con experiencia en virtualización, redes, identidad y almacenamiento.

- ✓ Comprensión de las tecnologías de virtualización locales, incluidas máquinas virtuales, redes virtuales y discos duros virtuales.
- ✓ Descripción de la configuración de red, incluidos TCP/IP, el sistema de nombres de dominio (DNS), las redes privadas virtuales (VPN), los firewalls y las tecnologías de cifrado.
- ✓ Descripción de conceptos de Active Directory, tales como usuarios, grupos y control de acceso basado en roles.
- ✓ Comprender la capacidad de resistencia y recuperación ante desastres, lo que incluye operaciones de copia de seguridad y restauración.

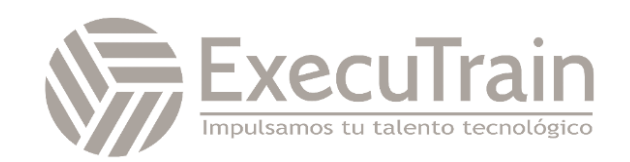

# **Módulos**

# **Configurar Azure Active Directory**

Aprenda a configurar Azure Active Directory, incluidas características como la unión a Azure AD y autoservicio de restablecimiento de contraseña.

En este módulo aprenderá a:

- Defina los conceptos de Azure AD, incluidas las identidades, las cuentas y los inquilinos.
- Describa las características de Azure AD para admitir diferentes configuraciones.
- Comprenda las diferencias entre Azure AD y Active Directory Domain Services (AD DS).
- Elija entre las ediciones admitidas de Azure AD.
- Implemente la característica de unión a Azure AD.
- Use la característica de autoservicio de restablecimiento de contraseña de Azure AD.

# **Configuración de cuentas de usuario y de grupo**

Aprenda a configurar cuentas de usuario y de grupo.

En este módulo aprenderá a:

- Configurar cuentas de usuario y propiedades de las cuentas de usuario
- Crear cuentas de usuario
- Importar cuentas de usuario de forma masiva con una plantilla
- Configurar cuentas de grupo y tipos de asignación

# **Configuración de suscripciones**

En este módulo aprenderá a:

- Determinar la región correcta para buscar los servicios de Azure
- Revise las características y los casos de uso de las suscripciones de Azure.
- Obtener una suscripción de Azure.
- Comprender la facturación y las características de las distintas suscripciones de Azure
- Use Microsoft Cost Management and Billing para el análisis de costos.
- Descubra cuándo usar el etiquetado de recursos de Azure.
- Identificar formas de reducir los costos

# **Configuración de Azure Policy**

Descubra cómo configurar Azure Policy para implementar los requisitos de cumplimiento.

En este módulo aprenderá a:

- Cree grupos de administración destinados a directivas y presupuestos de gastos.
- Implemente Azure Policy con definiciones de directivas e iniciativas.
- Definir el ámbito de las directivas de Azure y determinar el cumplimiento.

# **Configuración del control de acceso basado en rol**

Aprenderá a usar el control de acceso basado en roles para asegurarse de que los recursos estén protegidos y que los usuarios puedan acceder

Tras finalizar este módulo, podrá:

- Identificar las características y los casos de uso para el control de acceso basado en roles.
- Enumerar y crear definiciones de roles.
- Cree asignaciones de roles.
- Identificar las diferencias entre el control de acceso basado en roles de Azure y los roles de Azure Active Directory.
- Administrar el acceso a las suscripciones mediante el control de acceso basado en roles.
- Revisar los roles integrados del control de acceso basado en roles de Azure.

# **Configuración de los recursos de Azure con herramientas**

Aprenderá a seleccionar una opción de herramientas, como Azure Portal, Azure PowerShell, CLI de Azure o Azure Cloud Shell.

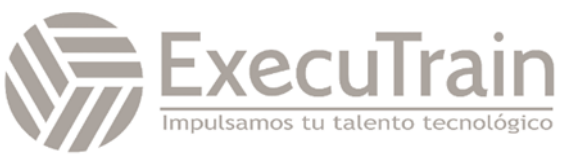

Tras finalizar este módulo, podrá:

- Administrar recursos con Azure Portal.
- Administrar recursos con Azure Cloud Shell.
- Administrar recursos con Azure PowerShell.
- Administrar recursos con la CLI de Azure.

#### **Uso de Azure Resource Manager**

Aprenderá a usar grupos de recursos para organizar los recursos de Azure de la organización.

Tras finalizar este módulo, podrá:

- Identificar las características y los casos de uso de Azure Resource Manager.
- Describir cada componente de Azure Resource Manager y su uso.
- Usar grupos de recursos para organizar sus recursos de Azure.
- Aplicar bloqueos de Azure Resource Manager.
- Mover recursos de Azure entre grupos, suscripciones y regiones.
- Quitar recursos y grupos de recursos.
- Aplicar los límites de recursos y llevar un seguimiento de ellos.

### **Configuración de recursos con plantillas de Resource Manager**

Obtendrá información sobre cómo usar plantillas de Resource Manager para implementar recursos de forma coherente.

Objetivos de aprendizaje

- Mostrar una lista de las ventajas de las plantillas de Azure.
- Identificar los componentes del esquema de plantillas de Azure.
- Especificar los parámetros de las plantillas de Azure.
- Buscar y usar plantillas de inicio rápido de Azure.

#### **Configuración de redes virtuales**

Aprenderá a configurar redes y subredes virtuales, incluido el direccionamiento IP.

Tras finalizar este módulo, podrá:

- Describir las características y los componentes de las redes virtuales
- Identificar las características y los casos de uso de las subredes
- Identificar los casos de uso de las direcciones IP públicas y privadas
- Crear direcciones IP públicas y determinar qué recursos las requieren
- Crear direcciones IP privadas y determinar qué recursos las requieren
- Crear redes virtuales

### **Configuración de grupos de seguridad de red**

Aprenderá a implementar grupos de seguridad de red y a asegurarse de que sus reglas se aplican correctamente.

Tras finalizar este módulo, podrá:

- Determinar cuándo usar grupos de seguridad de red
- Implementar reglas de grupo de seguridad de red
- Evaluar las reglas vigentes del grupo de seguridad de red

#### **Configuración de Azure Firewall**

Aprenderá a configurar Azure Firewall, incluidas las reglas de firewall.

Tras finalizar este módulo, podrá:

- Determinar cuándo usar Azure Firewall.
- Implementación de Azure Firewall, incluidas las reglas de firewall

#### **Configuración de Azure DNS**

Aprenderá a configurar Azure DNS, incluidos nombres de dominio y conjuntos de registros personalizados.

Tras finalizar este módulo, podrá:

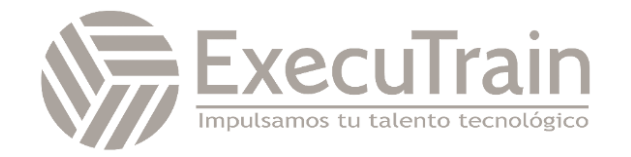

- Identificar las características y los casos de uso de dominios, dominios personalizados y zonas privadas
- Comprobar nombres de dominio personalizados mediante registros DNS
- Implementar zonas DNS, la delegación DNS y conjuntos de registros de DNS

#### **Configuración del emparejamiento de red virtual**

Aprenderá a configurar una conexión de emparejamiento de red virtual y a solucionar problemas de tránsito y conectividad.

Tras finalizar este módulo, podrá:

- Identificar los casos de uso y las características de producto del emparejamiento de red virtual
- Configurar el tránsito de puerta de enlace, la conectividad y el encadenamiento de servicios

#### **Configuración de VPN Gateway**

Descubrirá cómo crear puertas de enlace VPN y conectar de forma segura los sitios de la empresa a Azure.

Tras finalizar este módulo, podrá:

- Identificar las características y los casos de uso de las puertas de enlace de VPN
- Implementar escenarios de alta disponibilidad
- Configurar conexiones VPN de sitio a sitio mediante una puerta de enlace de VPN

#### **Configuración de ExpressRoute y Virtual WAN**

Obtendrá información sobre cómo configurar ExpressRoute y Virtual WAN para ofrecer servicios de

Tras finalizar este módulo, podrá:

- Identificar las características y los casos de uso de ExpressRoute.
- Hacer que coexistan redes de sitio a sitio y ExpressRoute.
- Identificar las características y los casos de uso de Virtual WAN.

# **Configuración de enrutamiento de red y de puntos de conexión**

Aprenderá a configurar rutas, incluidos puntos de conexión y vínculos privados.

Tras finalizar este módulo, podrá:

- Implementar rutas del sistema y rutas definidas por el usuario
- Configurar una ruta personalizada
- Implementar puntos de conexión de servicio
- Identificar las características y los casos de uso de vínculos privados y servicios de punto de conexión

#### **Configuración de Azure Load Balancer**

Aprenderá a configurar un equilibrador de carga interno o público.

Tras finalizar este módulo, podrá:

- Identificar las características y los casos de uso del equilibrador de carga de Azure
- Implementar equilibradores de carga de Azure públicos e internos
- Configurar las SKU del equilibrador de carga, los grupos de back-end, la persistencia de la sesión y los sondeos de estado.

#### **Configuración de Azure Application Gateway**

Aprenderá cómo configurar una instancia de Azure Application Gateway.

Tras finalizar este módulo, podrá:

- Identificar las características y los casos de uso de Azure Application Gateway.
- Implementar Azure Application Gateway, incluida la selección de un método de enrutamiento.
- Configurar características de las puertas de enlace, como reglas de enrutamiento.

#### **Configuración de cuentas de almacenamiento**

Aprenda a configurar cuentas de almacenamiento, incluida la replicación y los puntos de conexión.

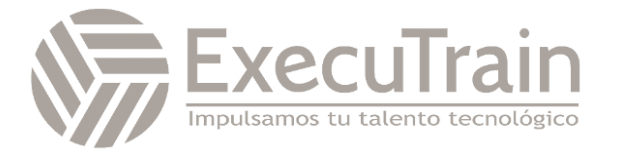

En este módulo aprenderá a:

- Identificar las características y los casos de uso de las cuentas de almacenamiento de Azure
- Seleccione entre diferentes tipos de Azure Storage y cuentas de almacenamiento.
- Seleccionar una estrategia de replicación de almacenamiento
- Configuración del acceso de red a cuentas de almacenamiento
- Proteger puntos de conexión de almacenamiento

#### **Configuración de Azure Blob Storage**

Aprenda a configurar Azure Blob Storage, incluidos los niveles y la replicación de objetos.

En este módulo aprenderá a:

- Identificar características y casos de uso para Azure Blob Storage
- Configurar los niveles de acceso de los blobs y del almacenamiento de blobs
- Configurar reglas de administración del ciclo de vida de los blobs
- Configurar la replicación de objetos de blob
- Cargar blobs y establecer los precios de Blob Storage

#### **Configurar la seguridad de Azure Storage**

Aprenda a configurar características comunes de seguridad de Azure Storage, como las firmas de acceso al almacenamiento.

En este módulo aprenderá a:

- Configurar una firma de acceso compartido (SAS), incluido el identificador uniforme de recursos (URI) y los parámetros de SAS
- Configurar el cifrado de Azure Storage
- Implementar claves administradas por el cliente.
- Recomendar oportunidades para mejorar la seguridad del almacenamiento

#### **Configuración de Azure Files y Azure File Sync**

Más información sobre cómo configurar Azure Files y Azure File Sync.

En este módulo aprenderá a:

- Identificar el almacenamiento para recursos compartidos de archivos y datos de blobs.
- Configurar recursos compartidos de Azure Files e instantáneas de recursos compartidos de archivos.
- Identificar las características y los casos de uso de Azure File Sync
- Identificar los componentes y los pasos de configuración de Azure File Sync.

#### **Configuración de Azure Storage con herramientas**

Aprenda a configurar Azure Storage con herramientas como Explorador de Azure Storage y AZCopy.

En este módulo aprenderá a:

- Configure y use Explorador de Azure Storage.
- Configure el servicio Azure Import/Export.
- Use la herramienta WAImportExport con el servicio Azure Import/Export.
- Configurar y usar AZCopy.

#### **Configuración de máquinas virtuales**

Información sobre configurar máquinas virtuales, incluido el dimensionamiento, el almacenamiento y las conexiones

En este módulo aprenderá a:

- Crear una lista de comprobación de planificación de máquinas virtuales
- Determinar las ubicaciones de las máquinas virtuales y los modelos de precios
- Determinar el tamaño correcto de la máquina virtual
- Configurar el almacenamiento de la máquina virtual

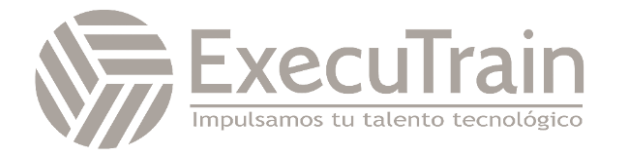

# **Configuración de la disponibilidad de las máquinas virtuales**

Descubra cómo configurar la disponibilidad de las máquinas virtuales, incluido el escalado vertical y horizontal.

En este módulo aprenderá a:

- Implementar conjuntos de disponibilidad y zonas de disponibilidad
- Implementar dominios de error y actualización
- Implementar Azure Virtual Machine Scale Sets
- Escalar automáticamente máquinas virtuales

#### **Configuración de extensiones de máquina virtual**

Aprenderá a usar extensiones de máquina virtual para automatizar las implementaciones de máquinas virtuales.

En este módulo aprenderá a:

- Identificar las características y los casos de uso de las extensiones de máquina virtual.
- Identificar las características y los casos de uso de las extensiones de script personalizado.
- Identificar las características y los casos de uso de Desired State Configuration.

#### **Configuración de planes de Azure App Service**

Aprenda a configurar un plan de Azure App Service, incluidos los precios y el escalado.

En este módulo aprenderá a:

- Identificar las características y los casos de uso de Azure App Service.
- Seleccionar un plan de tarifa de Azure App Service adecuado.
- Escalar un plan de Azure App Service.
- Crear un plan de Azure App Service.

#### **Configuración de Azure App Service**

Aprenda a configurar y supervisar instancias de Azure App Service, incluidas las ranuras de implementación. En este módulo aprenderá a:

- Identificar las características y los casos de uso de Azure App Service.
- Crear una aplicación con Azure App Service.
- Configurar los valores de implementación, específicamente las ranuras de implementación
- Proteger la aplicación de Azure App Service.
- Configurar nombres de dominio personalizados
- Hacer una copia de seguridad de la aplicación de App Service y restaurarla.
- Configurar Azure Application Insights.

#### **Configuración de Azure Container Instances**

Vea cómo configurar instancias de Azure Container Instances que incluyan grupos de contenedores.

En este módulo aprenderá a:

- Identificar cuándo debe usar contenedores y cuándo máquinas virtuales.
- Reconocer las características y los casos de uso de Azure Container Instances.
- Implementar grupos de contenedores de Azure.

#### **Configurar Azure Kubernetes Service**

Aprenda cómo configurar Azure Kubernetes Service, incluidos el almacenamiento, las redes y el escalado.

En este módulo aprenderá a:

- Identifique los componentes de Azure Kubernetes Service (AKS), incluidos pods, clústeres y nodos.
- Configurar conexiones de red para AKS.
- Configurar opciones de almacenamiento para AKS.
- Implementar opciones de seguridad para AKS.
- Escalar AKS, incluida la adición de instancias de Azure Container Instances.

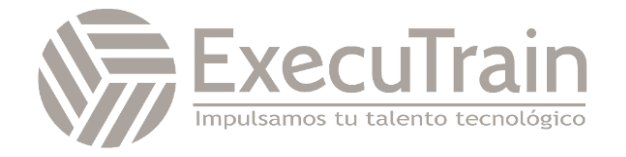

# **Configuración de copias de seguridad de archivos y carpetas**

Descubrirá cómo configurar directivas de copia de seguridad y restauración que satisfagan las necesidades normativas de su empresa.

Tras finalizar este módulo, podrá:

- Identificar las características y los casos de uso de Azure Backup.
- Configurar las opciones de copia de seguridad del almacén de Recovery Services.
- Implementar la copia de seguridad de archivos y carpetas locales.
- Configurar el Agente de Microsoft Azure Recovery Services.

### **Configuración de las copias de seguridad de máquinas virtuales**

Aprenderá a configurar copias de seguridad de máquinas virtuales, incluidas las operaciones de restauración.

Tras finalizar este módulo, podrá:

- Identificar las características y los casos de uso de los distintos métodos de copia de seguridad de Azure.
- Configurar las instantáneas de máquina virtual y las opciones de copia de seguridad.
- Implementar la copia de seguridad y la restauración de máquinas virtuales, incluida la eliminación temporal.
- Comparar el agente de Azure Backup (MARS) con Azure Backup Server (MABS).
- Realizar una recuperación de sitio a sitio mediante Azure Site Recovery.

#### **Configuración de Azure Monitor**

Aprenderá a configurar Azure Monitor, incluida la

Tras finalizar este módulo, podrá:

- Identificar las características y los casos de uso de Azure Monitor.
- Configurar e interpretar métricas y registros.
- Identificar los componentes y los tipos de datos de Azure Monitor.
- Configurar el registro de actividad.

#### **Configuración de las alertas de Azure**

Aprenderá a configurar alertas de Azure, incluidos los grupos de acciones.

Tras finalizar este módulo, podrá:

- Configurar alertas de Azure Monitor.
- Crear reglas de alertas y grupos de acciones.

#### **Configuración de Log Analytics**

Aprenderá a configurar Log Analytics, incluida la estructuración de consultas.

Tras finalizar este módulo, podrá:

- Identificar las características y los casos de uso de Log Analytics.
- Cree un área de trabajo de Log Analytics.
- Estructurar una consulta de Log Analytics y revisar los resultados.

#### **Configuración de Network Watcher**

Aprenderá a configurar Network Watcher y a solucionar problemas comunes de red.

Tras finalizar este módulo, podrá:

- Identificar las características y los casos de uso de Azure Network Watcher.
- Configurar las funcionalidades de diagnóstico, como la comprobación del flujo de IP, el próximo salto y la topología de red.

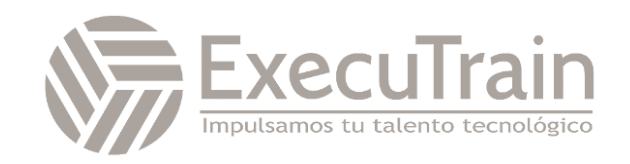